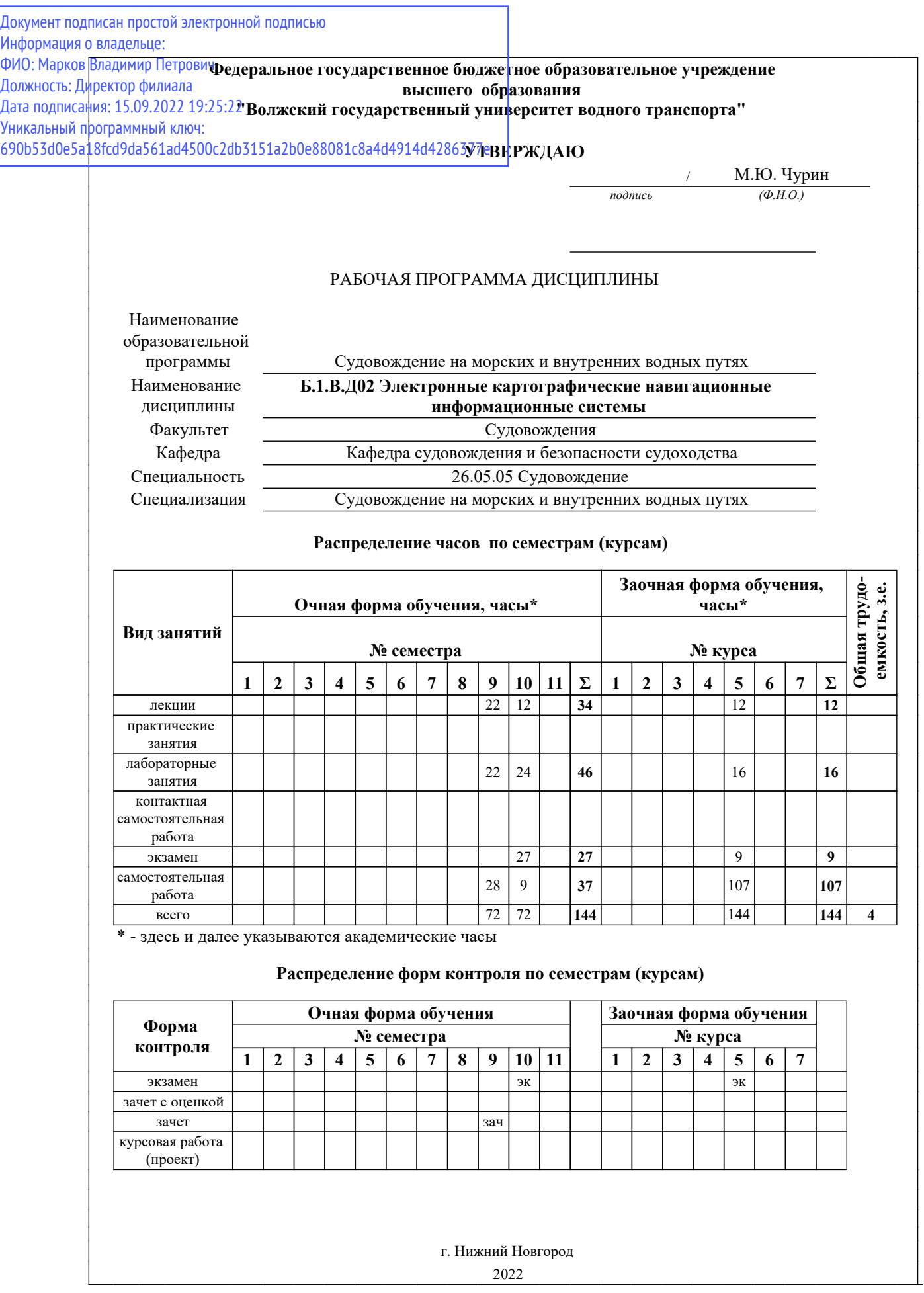

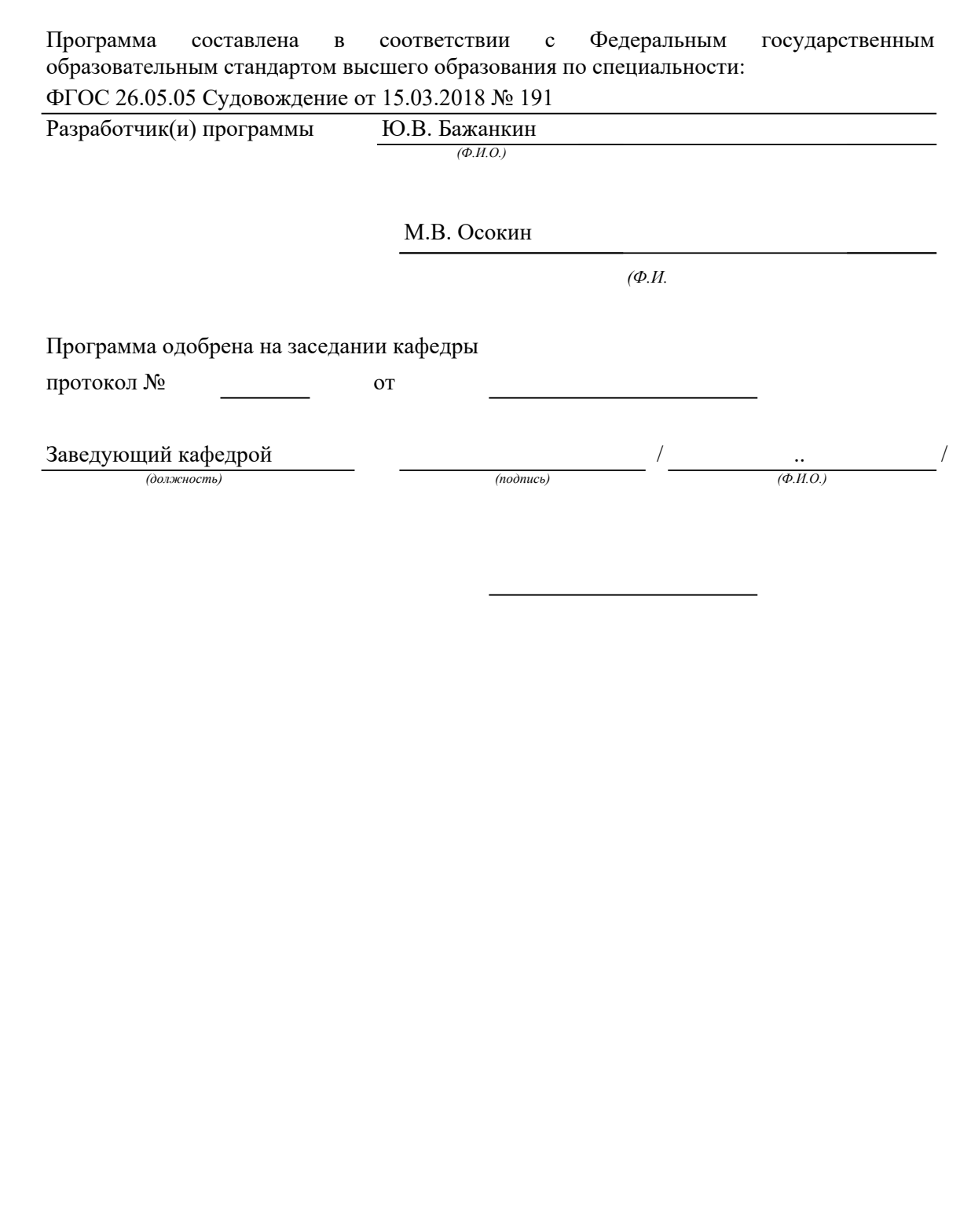

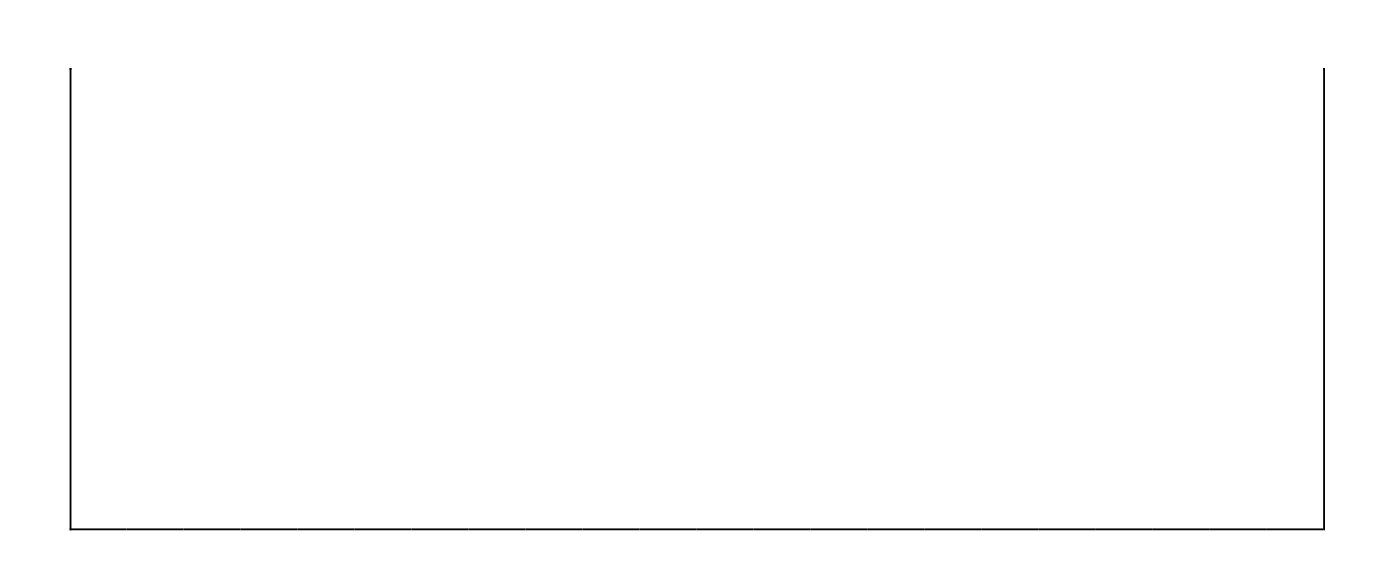

## 1. Место дисциплины в структуре ООП

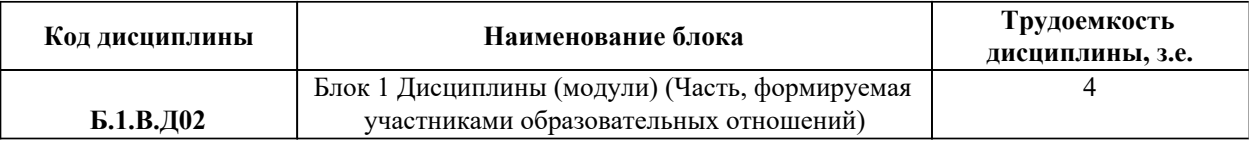

#### 2. Перечень планируемых результатов обучения, соотнесенных с планируемыми результатами освоения ООП

Процесс изучения дисциплины направлен на формирование и развитие у обучающегося следующих компетенций:

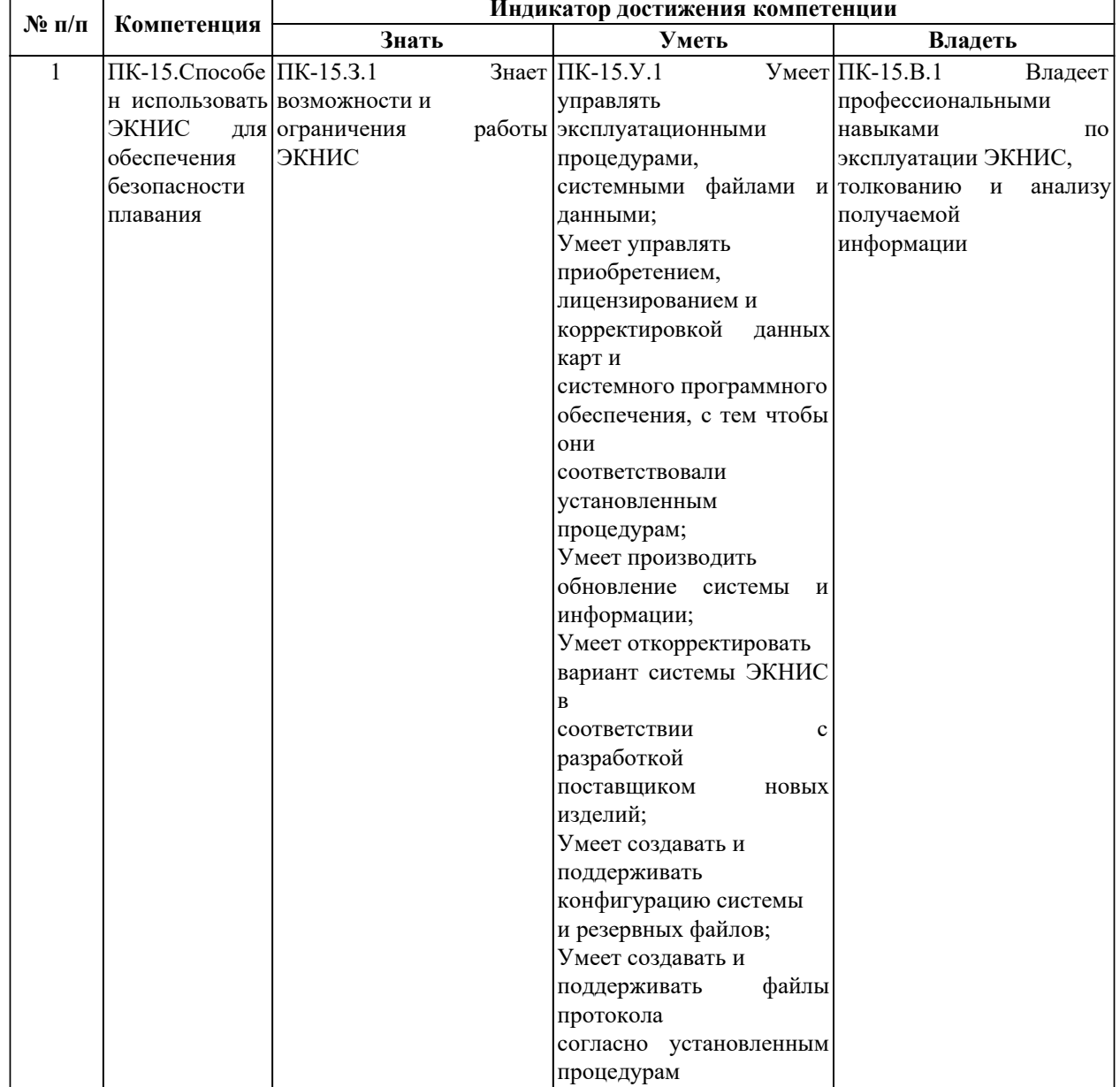

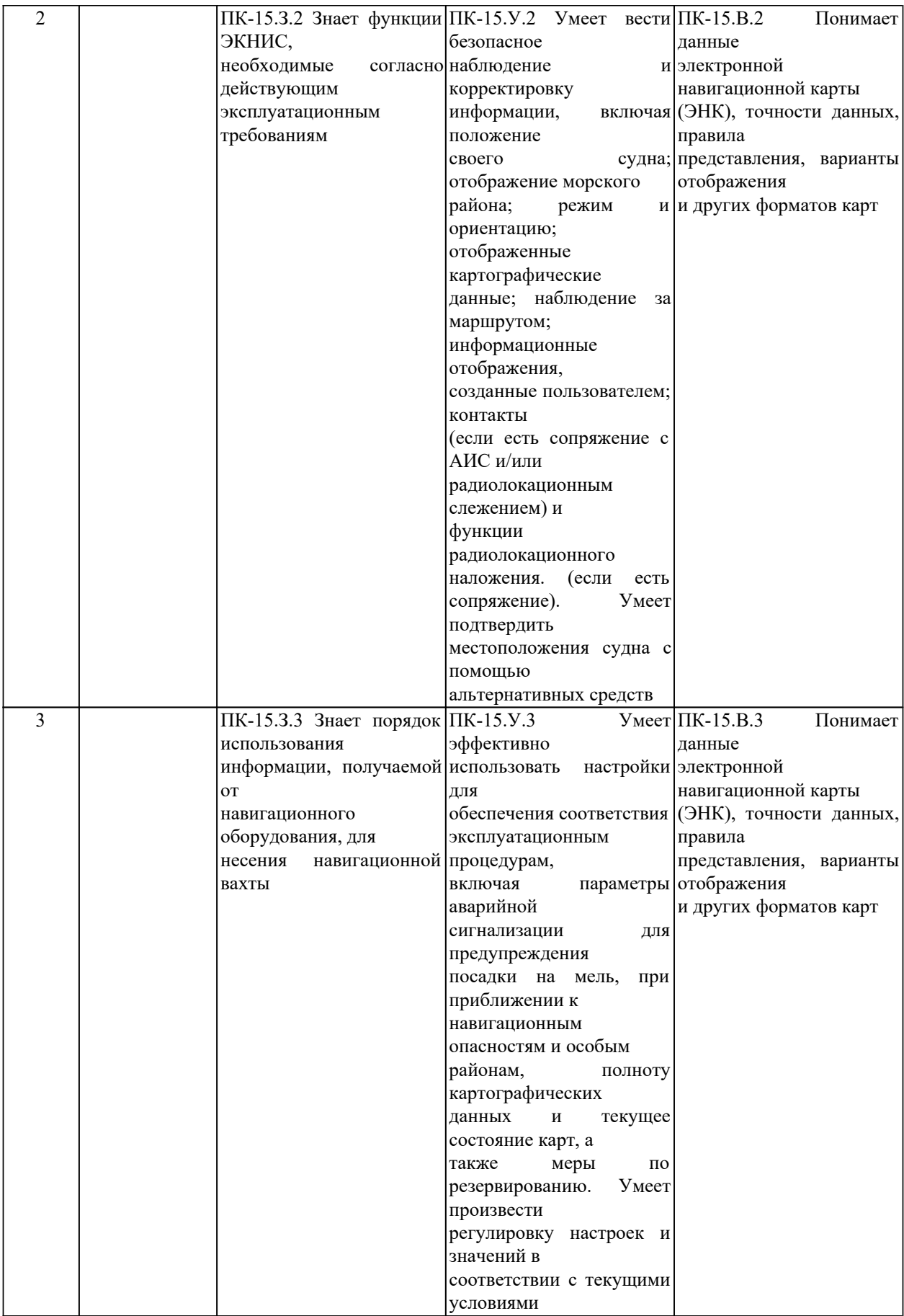

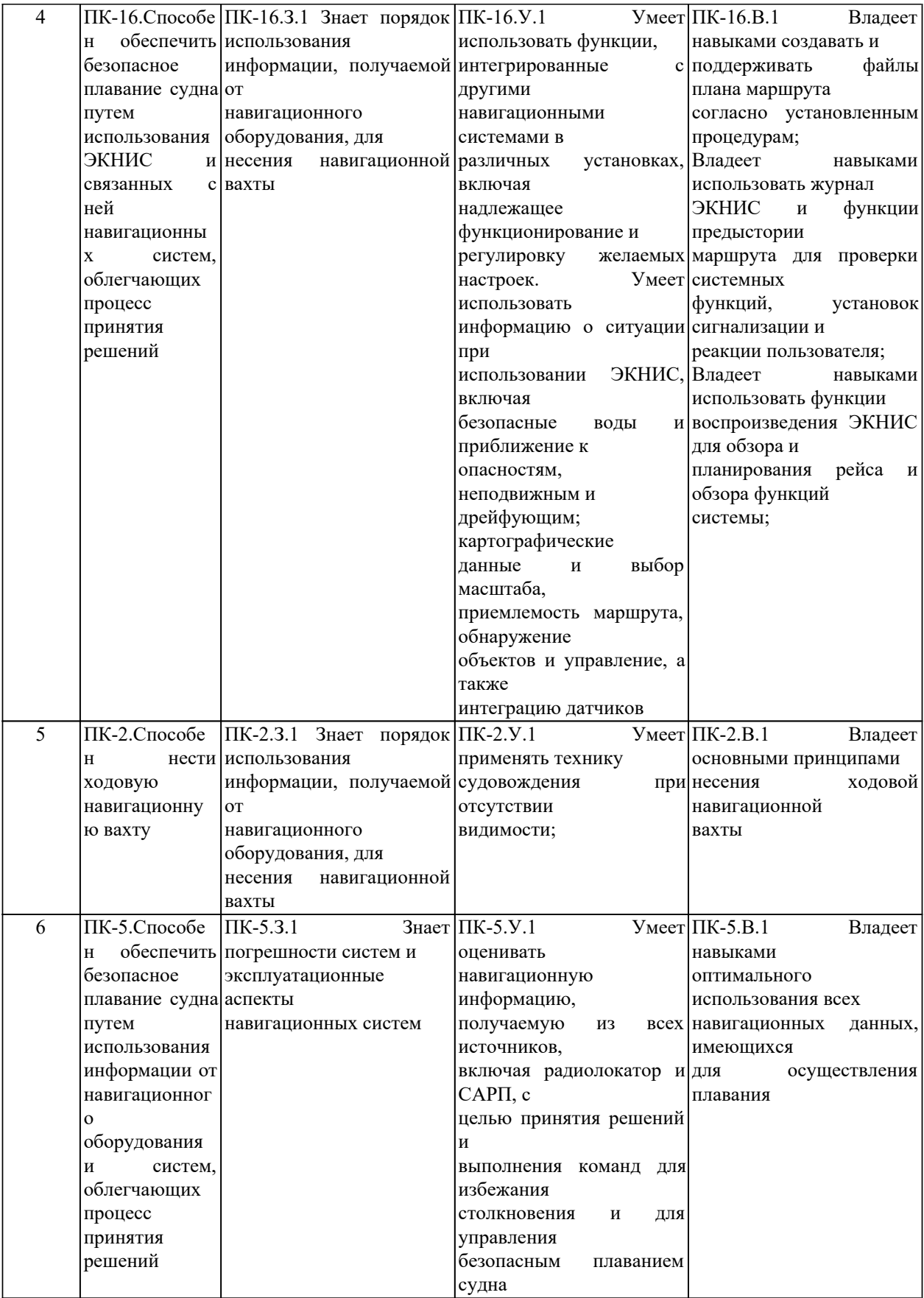

### *3. Распределение разделов (тем) по семестрам (курсам) с указанием часов*

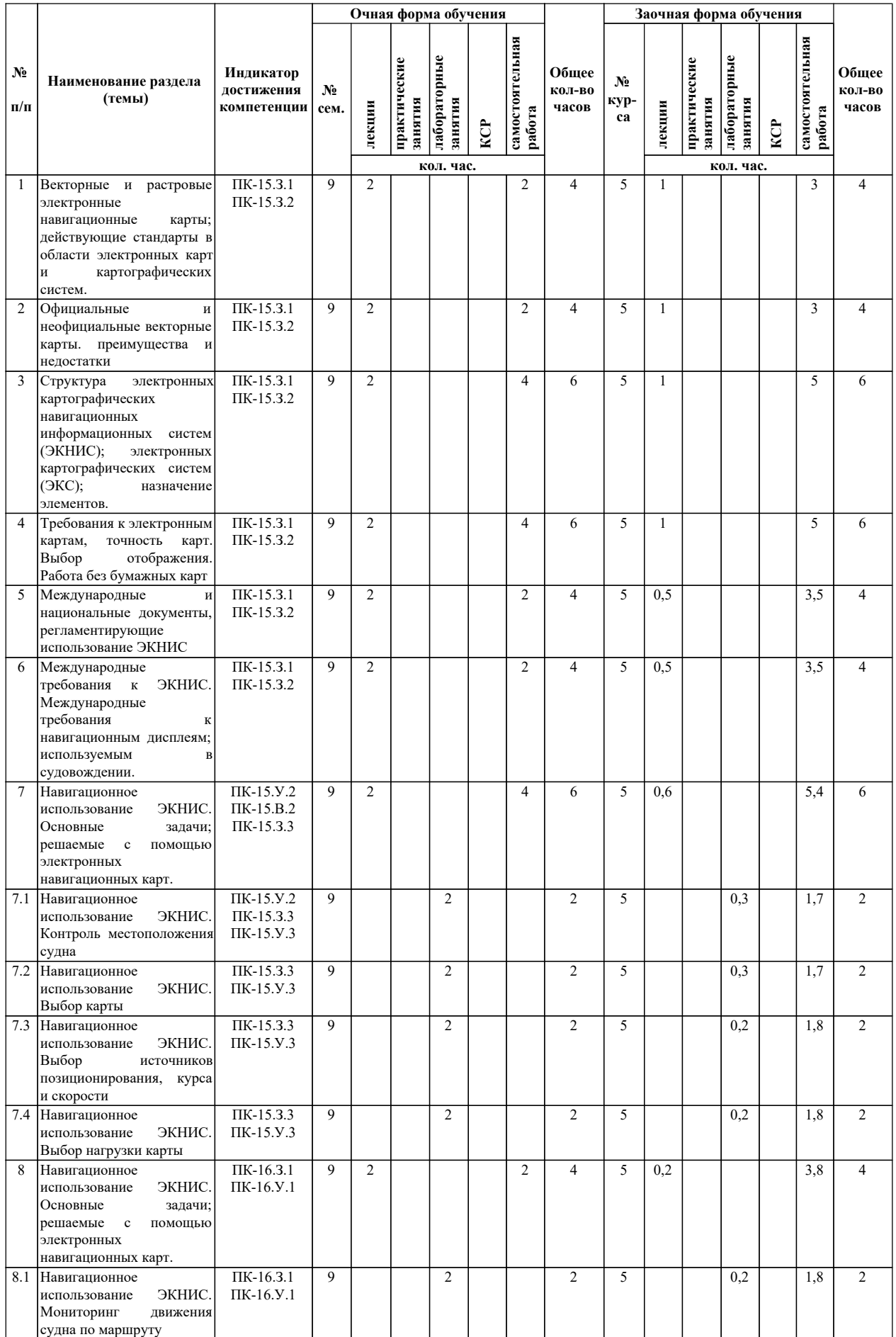

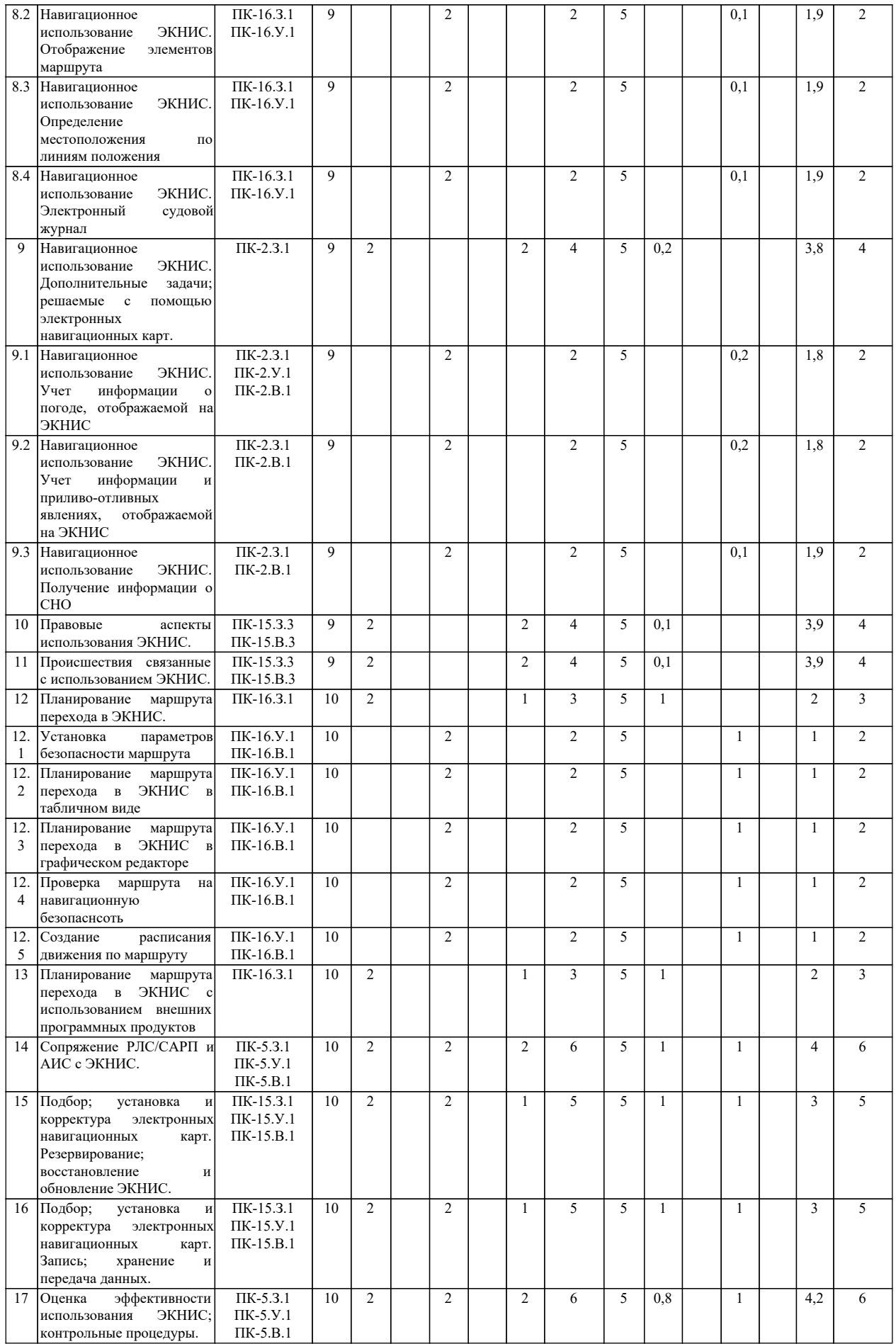

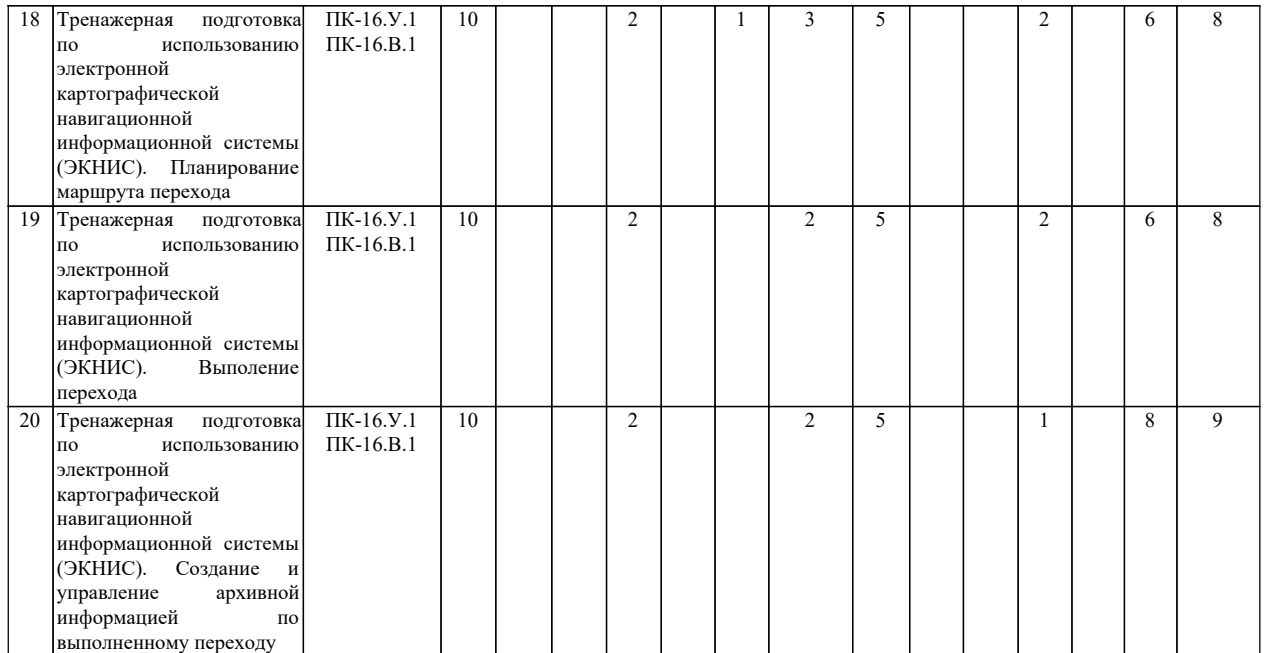

8

#### *4. Материально-техническое и учебно-методическое обеспечение программы*

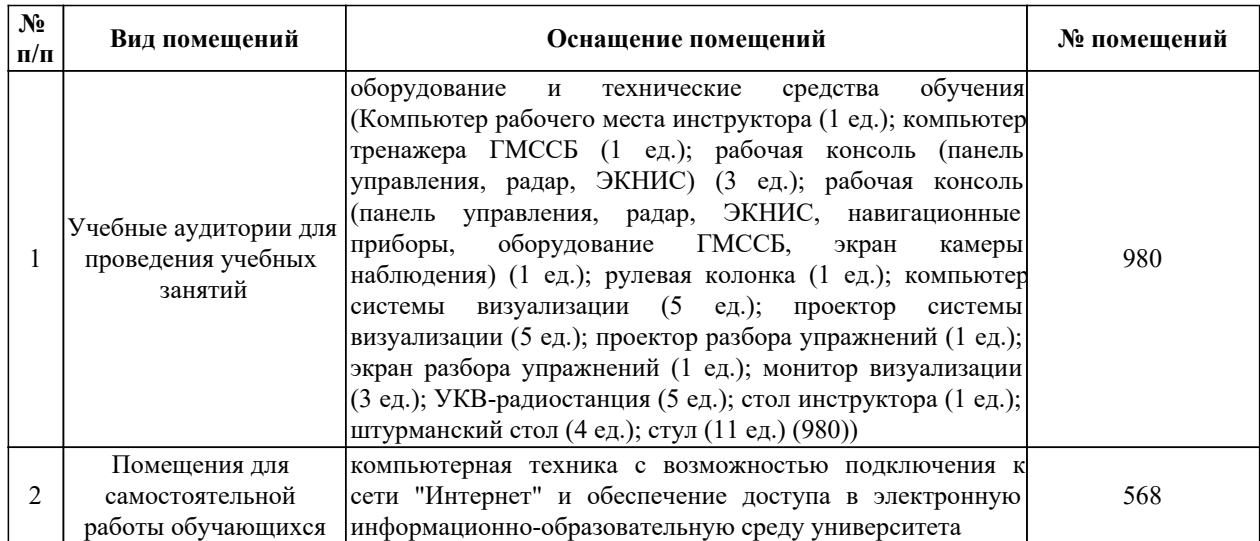

## *4.1. Помещения и оборудование*

## *4.2. Лицензионное и свободно распространяемое программное обеспечение, в том числе отечественного производства*

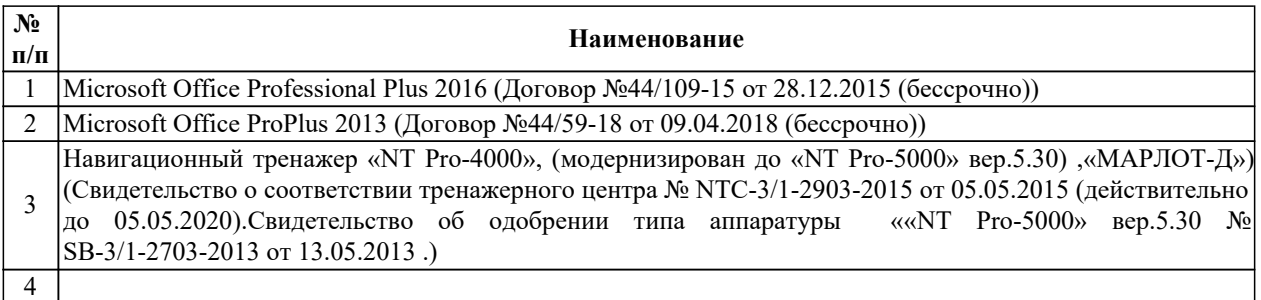

### *4.3. Карта обеспеченности печатными и(или) электронными изданиями и электронными образовательными ресурсами*

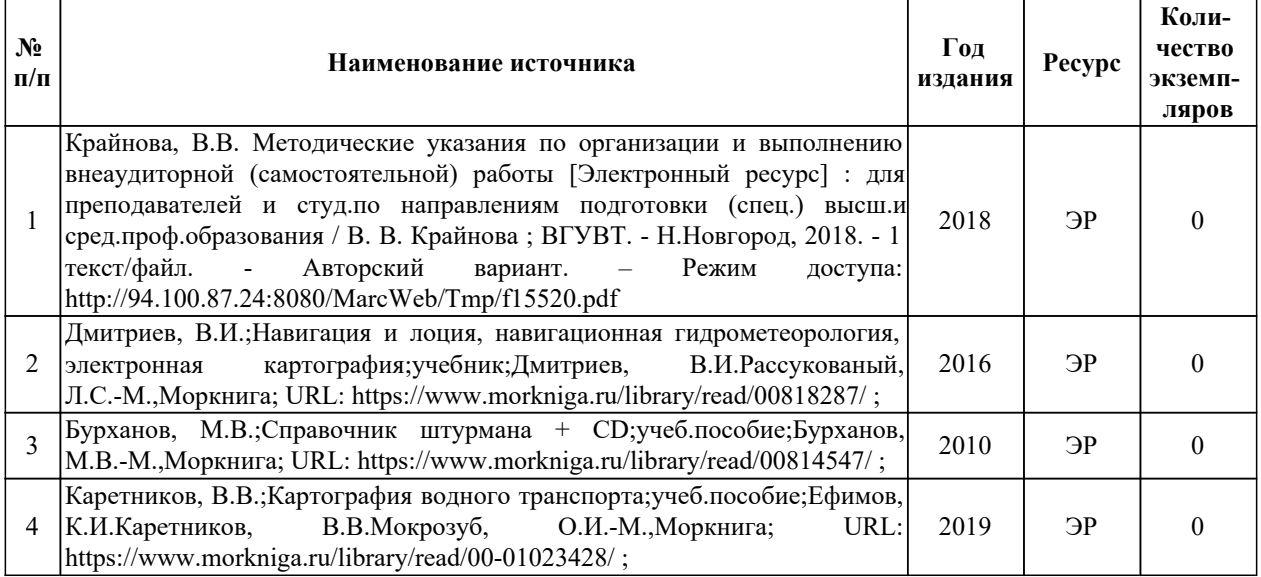

Программа предусматривает возможность применения электронного обучения, дистанционных образовательных технологий.

Электронная информационно-образовательная среда университета с возможностью доступа к информационно-телекоммуникационной сети "Интернет" - Режим доступа: http://www.eios.vsuwt.ru/.

# *4.4. Современные профессиональные базы данных*

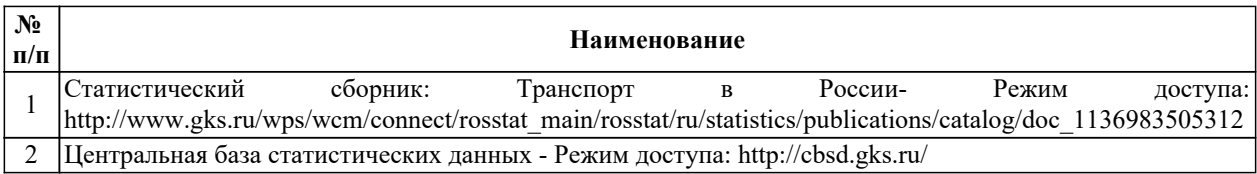

# *4.5. Информационные справочные системы*

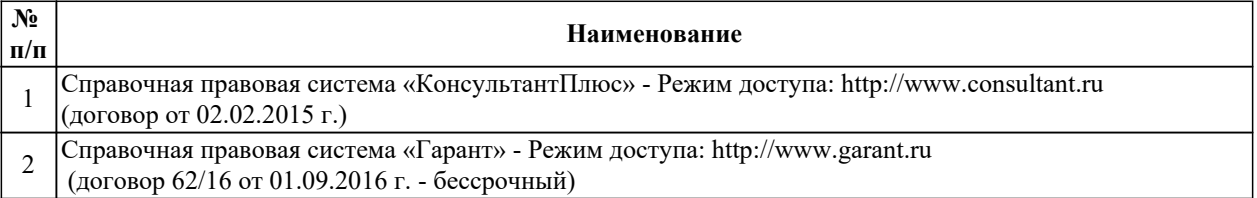

*Изменения и дополнения на 2022-2023 учебный год*

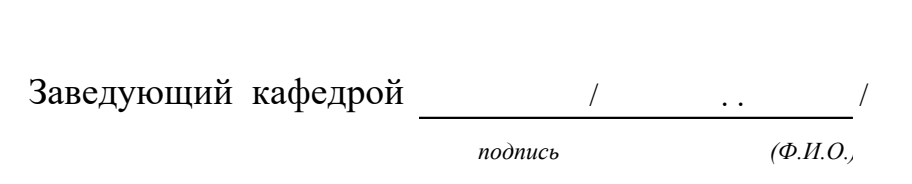